## **Demandes**

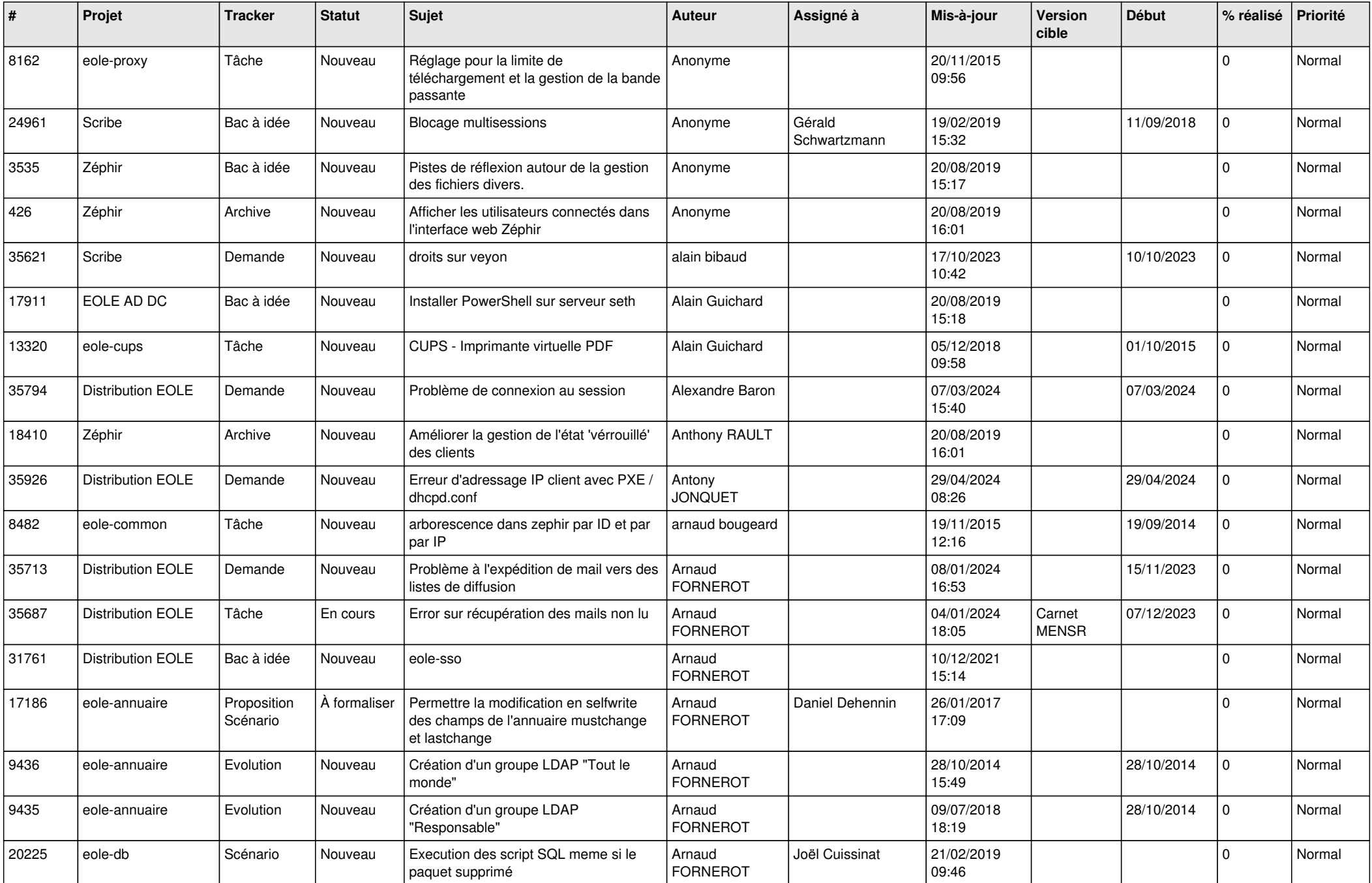

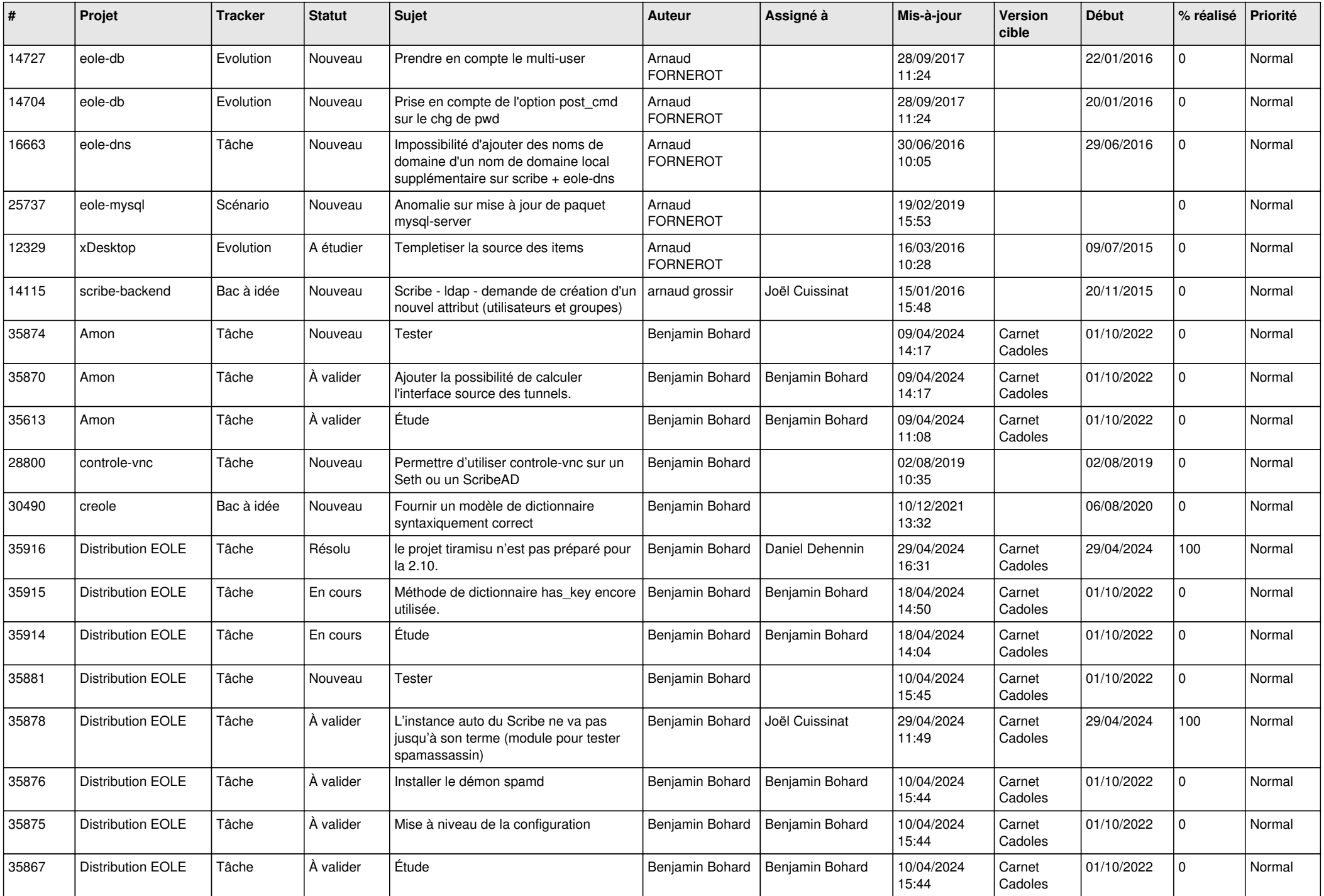

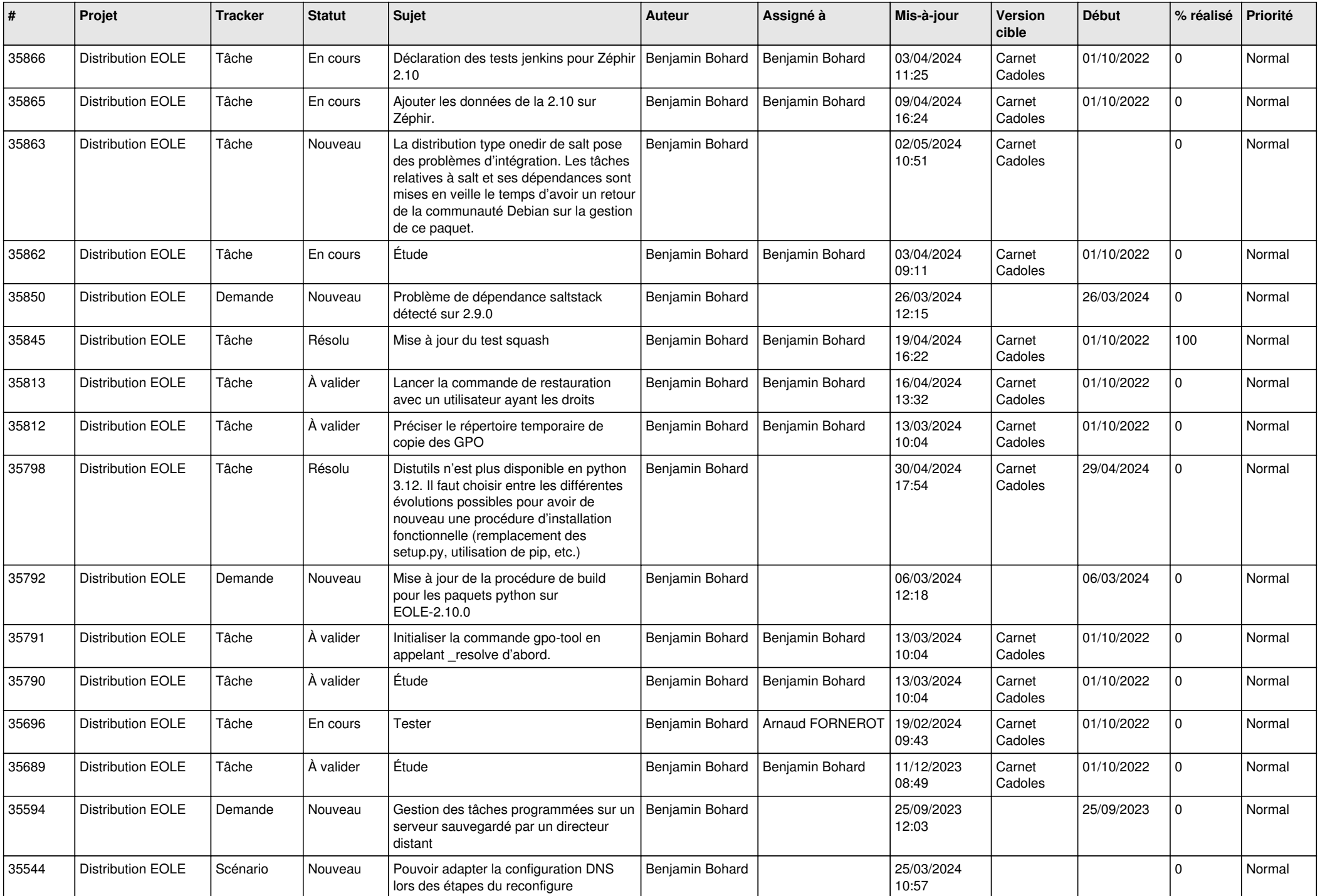

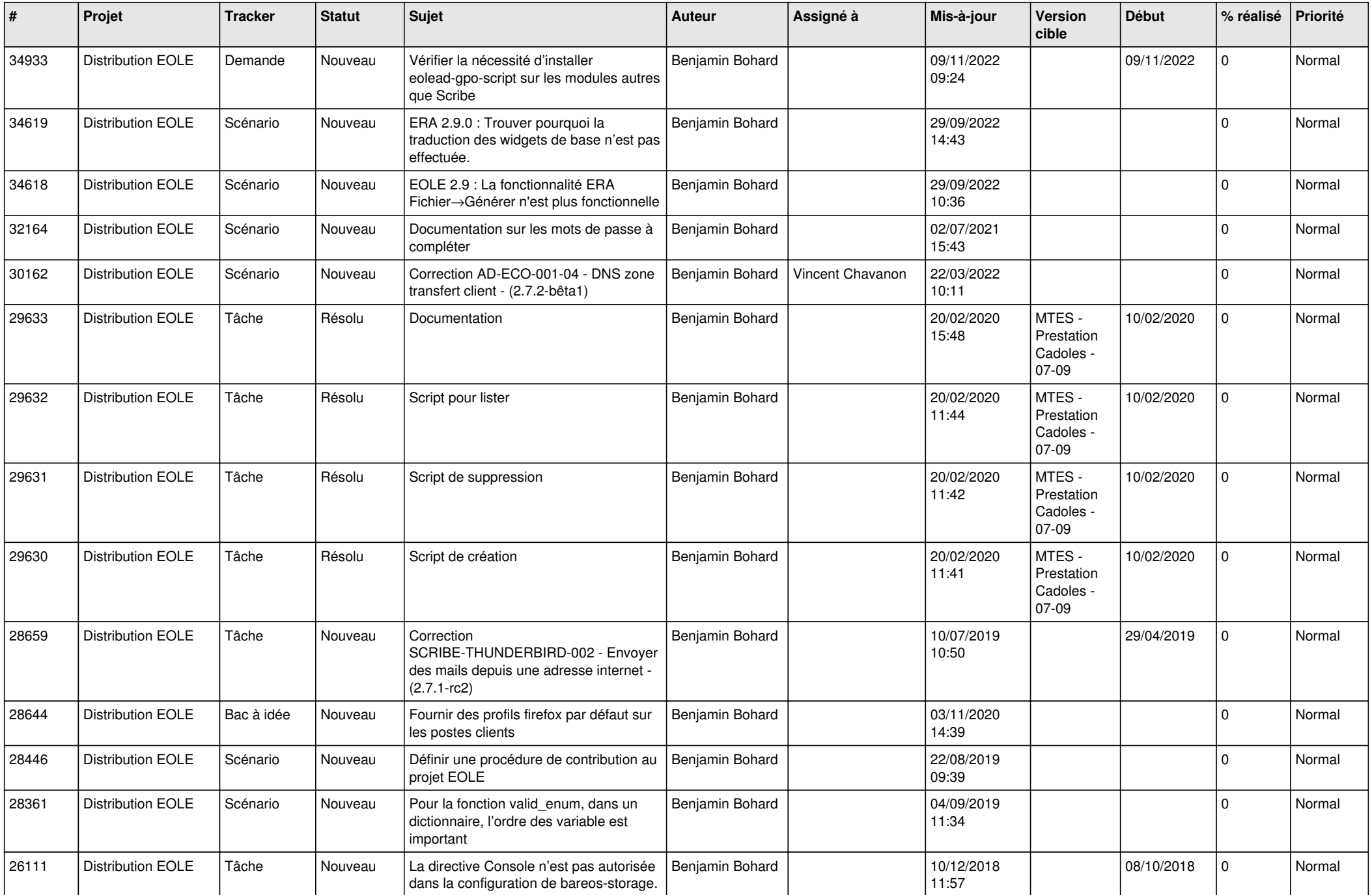

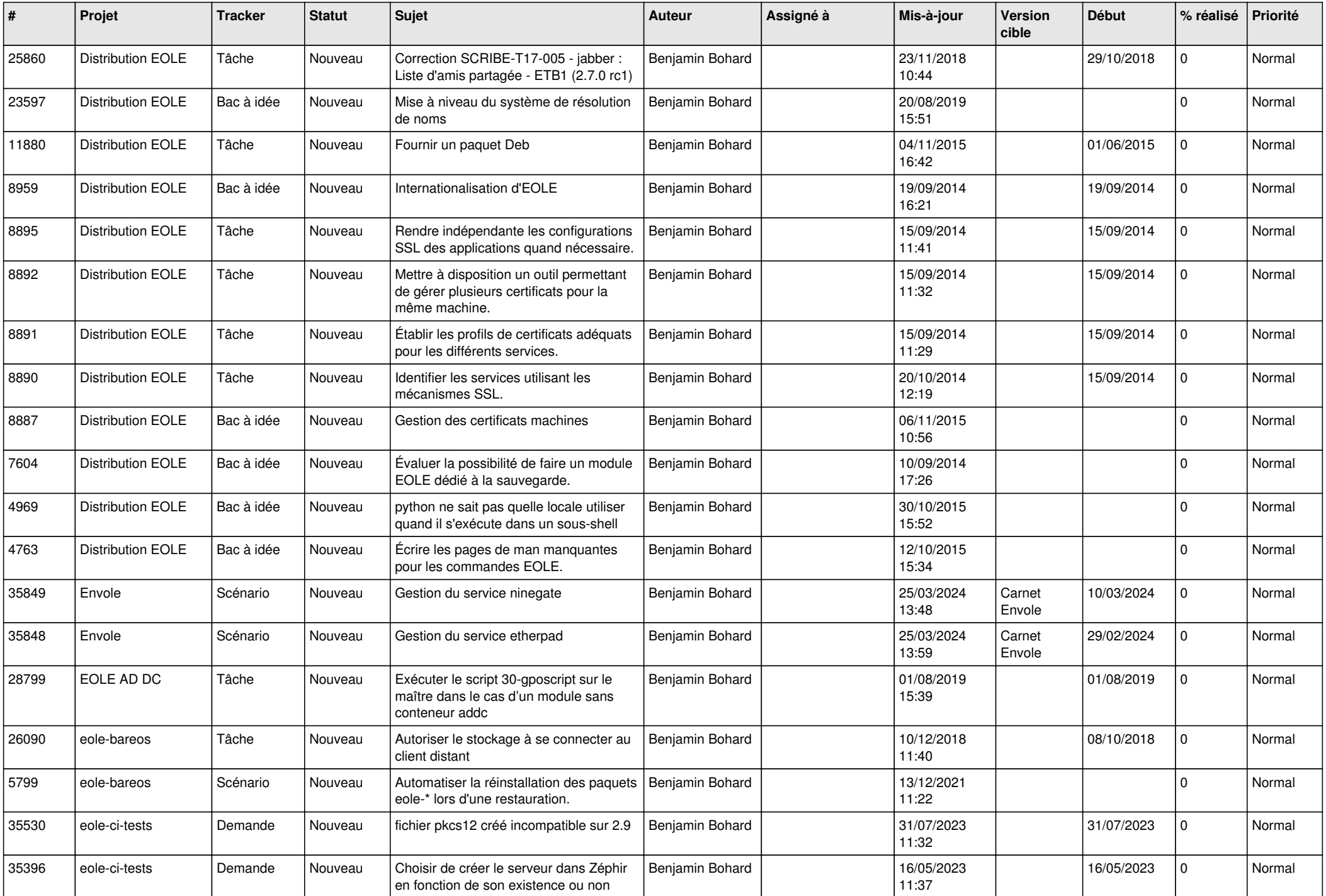

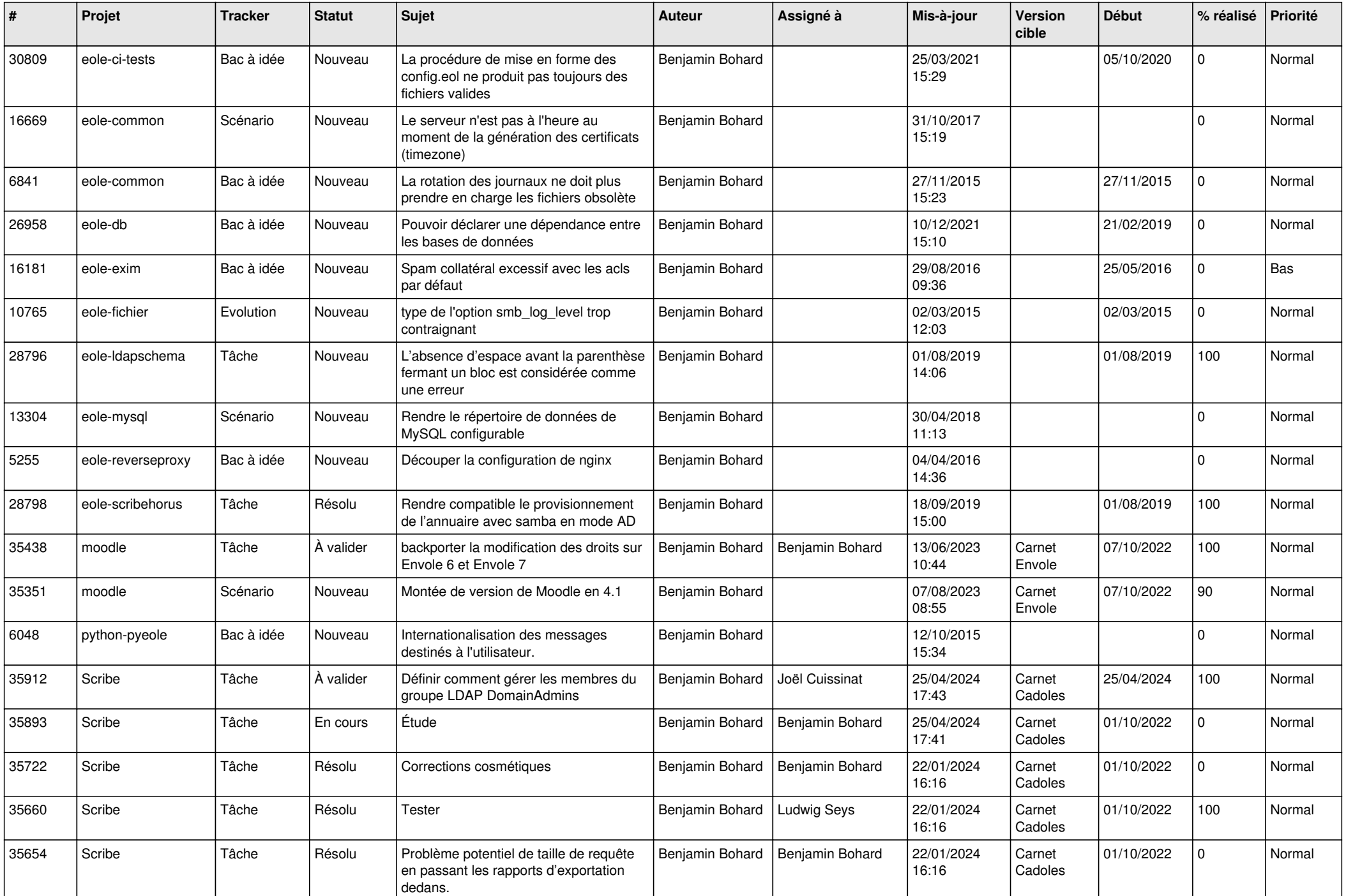

![](_page_6_Picture_610.jpeg)

![](_page_7_Picture_536.jpeg)

![](_page_8_Picture_543.jpeg)

![](_page_9_Picture_609.jpeg)

![](_page_10_Picture_551.jpeg)

![](_page_11_Picture_549.jpeg)

![](_page_12_Picture_567.jpeg)

![](_page_13_Picture_592.jpeg)

![](_page_14_Picture_716.jpeg)

![](_page_15_Picture_797.jpeg)

![](_page_16_Picture_592.jpeg)

![](_page_17_Picture_643.jpeg)

![](_page_18_Picture_623.jpeg)

![](_page_19_Picture_663.jpeg)

![](_page_20_Picture_621.jpeg)

![](_page_21_Picture_653.jpeg)

![](_page_22_Picture_618.jpeg)

![](_page_23_Picture_602.jpeg)

![](_page_24_Picture_553.jpeg)

![](_page_25_Picture_522.jpeg)

![](_page_26_Picture_602.jpeg)

![](_page_27_Picture_601.jpeg)

![](_page_28_Picture_145.jpeg)

**...**